# Systemy wizyjne - opis przedmiotu

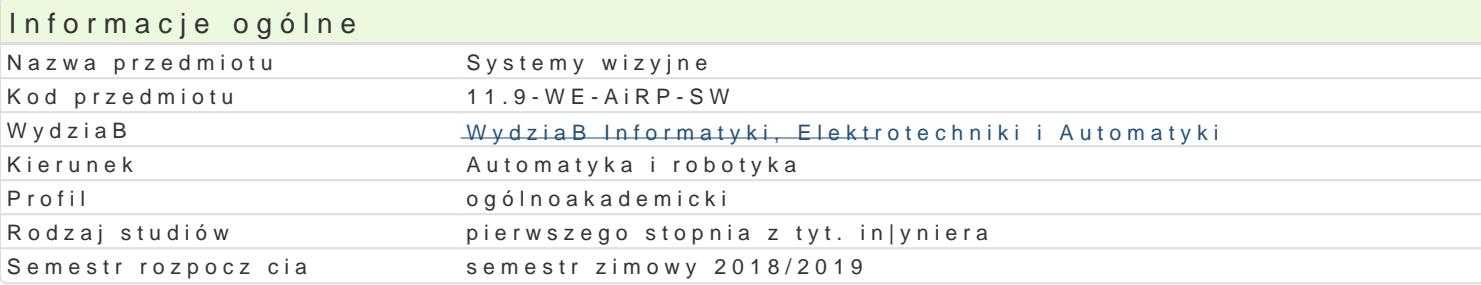

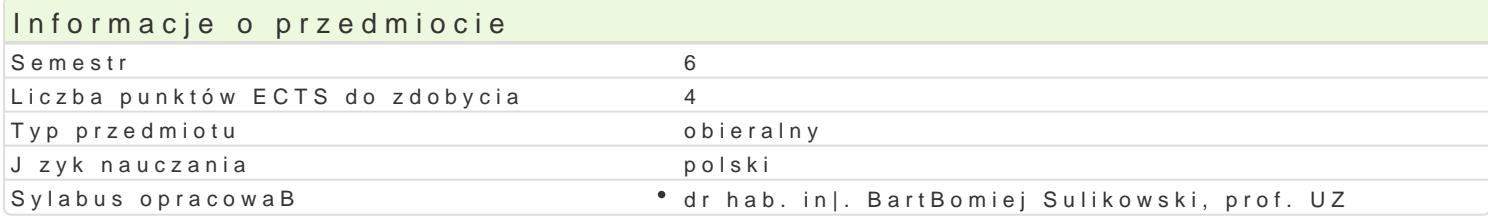

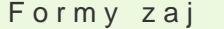

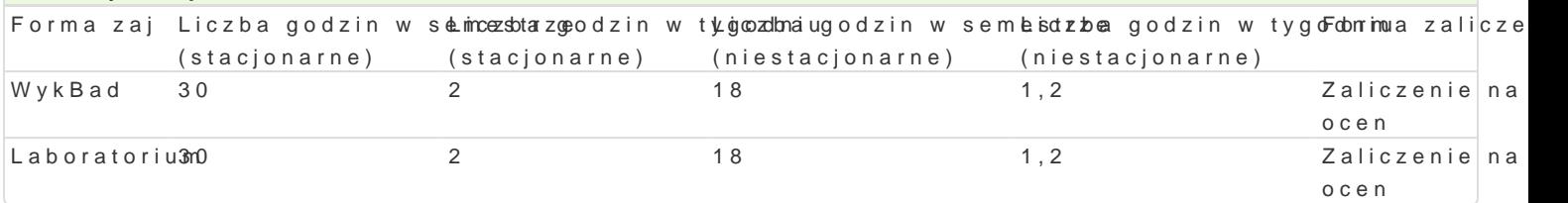

### Cel przedmiotu

zapoznanie studentów z kolejnymi etapami dziaBania systemu wizyjnego (od procesu akwizycj

uksztaBtowanie umiej tno[ci korzystania z systemu wizyjnego i konfigurowania jego podstawov procesie sterowania robotem

#### Wymagania wstpne

Podstawy robotyki, Cyfrowe przetwarzanie sygnaBów, Systemy wspomagania decyzji

#### Zakres tematyczny

Charakterystyka i architektura systemu wizyjnego. Konfiguracje kamery: Eye in the hand i Eye off DziaBanie toru wizyjnego. Wyzwania i problemy. Integracja systemu wizyjnego z urz dzeniami wykona itd).

Optyka: budowa obiektywu, parametry obiektywu: ogniskowa, jasno[, abberacje, dystorsja, winietowa

Akwizycja obrazów. Zakres [wiatBa widzialnego, pasmo podczerwone i nadfioletowe. Matryce [wiatBo i proporcje). Typy matryc: CMOS, CCD i inne. Filtry RGGB (siatka Beyera). CzuBo[ w skali ISO. Eks

Systemy do[wietleD: back-light, front-light (light field, dark field), diffuse-light (axial diffuse-lig

Technologie stosowane do transmisji obrazów.

Cyfrowa reprezentacja obrazu. Formaty plików graficznych: RAW, TiFF i JPEG. Reprezentacja stratna modelami barw.

Przetwarzanie obrazów. Operacje na histogramach (normalizacja, wyrównywanie, rozci ganie). Opera kontekstowe (filtracja): filtry dolnoprzepustowe (u[redniaj ce, wygBadzaj ce), górnoprzepustowe (wyo

Operacje morfologiczne. Erozja i dylatacja. Domkni cie i otwarcie. Operacje Hit Or Miss, Top-Hat, Bo obrazów w odcieniach szaro[ci.

Metody segmentacji obiektów. Progowanie. Algorytm Otsu.

Podstawy ekstrakcji i selekcji cech obiektów.

Podstawowe metody rozpoznawania wzorców. Metoda dopasowania wzorca (ang. template matching).

Kalibracja kamery. Lokalizacja i orientacja kamery w ukBadzie bazowym robota.

Sterowanie manipulatorem Kawasaki z wykorzystaniem informacji z systemu wizyjnego. Programowani

## Metody kształcenia

**wykład:** wykład konwencjonalny, dyskusja

**laboratorium:** ćwiczenia laboratoryjne

## Efekty uczenia się i metody weryfikacji osiągania efektów uczenia się

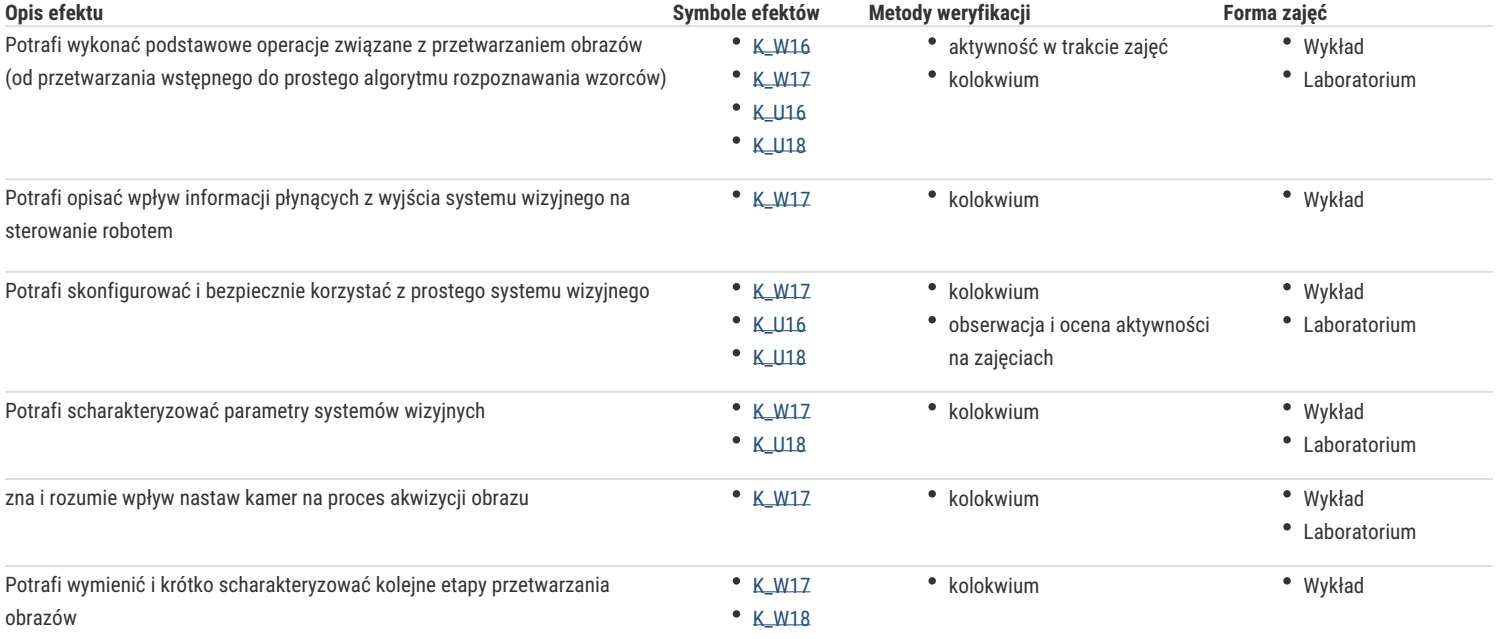

### Warunki zaliczenia

**Wykład** – warunkiem zaliczenia jest uzyskanie pozytywnych ocen z sprawdzianów wiedzy w formie pisemnej, przeprowadzonych co najmniej raz w semestrze

**Laboratorium** – warunkiem zaliczenia jest realizacja co najmniej 80% przewidzianych ćwiczeń laboratoryjnych i uzyskanie pozytywnych ocen ze sprawdzianów weryfikujących wiedzę i umiejętności zdobyte podczas ćwiczeń

**Składowe oceny końcowej** = wykład: 50% + laboratorium: 50%

### Literatura podstawowa

- 1. P. I. Corke, Robotics, Vision and Control Fundamental Algorithms in MATLAB, Springer, 2011, www.petercorke.com
- 2. M. Wysocki i T. Kapuścinski, Systemy wizyjne, Rzeszów, 2013
- 3. R. Tadeusiewicz, P. Kohoroda, Komputerowa analiza i przetwarzanie obrazów, Wyd.

Fundacji Postępu Telekomunikacji, 1997,

4. B. K. P. Horn, Robot Vision, MIT Press, McGraw–Hill, 1986

### Literatura uzupełniająca

- 1. D. Sankowski, W. Mosorov, K. Strzecha, Przetwarzanie i analiza obrazów w systemach przemysłowych, PWN, 2011.
- 2. P. I. Corke, VISUAL CONTROL OF ROBOTS: High-Performance Visual Servoing,

#### (dostepna online)

- 3. W. Skarbek, Metody reprezentacji obrazów cyfrowych, PLJ, Warszawa, 1993.
- 4. R. C. Gonzales, P. Wintz, Digital Image Processing, Addison–Wesley, London, 1977.
- 5. D. H. Ballard, C. M. Brown, Computer Vision, Prentice–Hall, New York, 1982.
- 6. Z. Wróbel, R. Koprowski, Praktyka przetwarzania obrazów w programie Matlab, EXIT 2004

## Uwagi

Zmodyfikowane przez dr hab. inż. Wojciech Paszke, prof. UZ (ostatnia modyfikacja: 30-04-2020 14:43)

Wygenerowano automatycznie z systemu SylabUZ